Última actualización: Miércoles, 24 Marzo 2021 09:58 Visto: 458

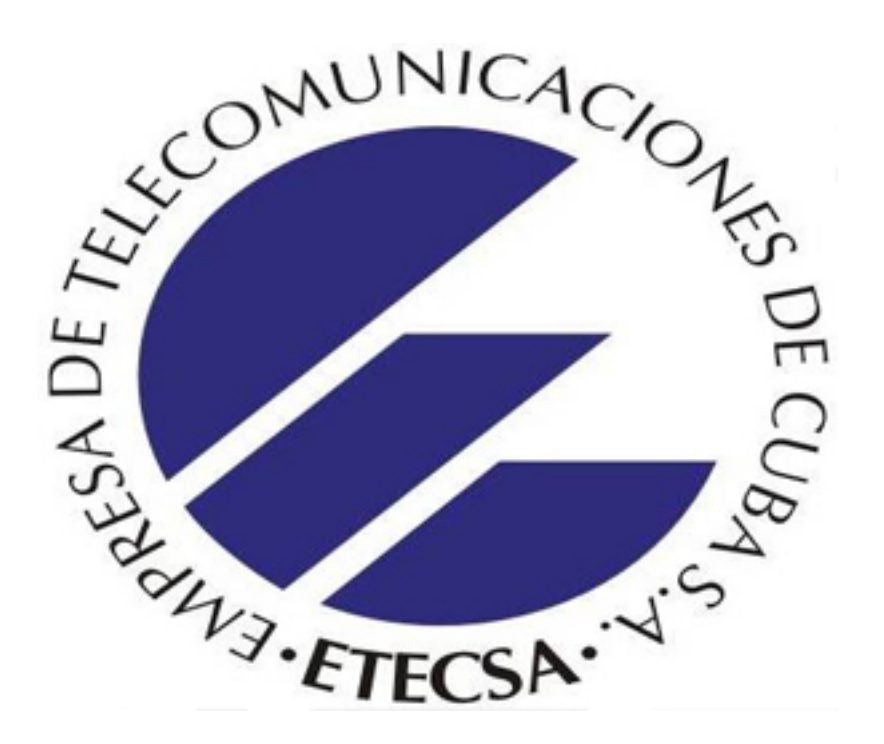

Para el fortalecimiento de la industria cubana de aplicaciones y los servicios informáticos de nuestro país, ETECSA ha implementado una serie de medidas dentro de las que se disponen dos ofertas para mejorar el desempeño y funcionamiento del trabajador por cuenta propia (TCP) que cuente con la licencia de "Programadores de equipos de cómputo". Estas ofertas son las siguientes:

- Servicio *nauta* **Hogar de 240 y 480 horas.**
- Servicio **Internet ADSL con tarifa plana**.  $\bullet$

Los interesados deberán realizar la solicitud vía correo electrónico a [ofertas.tcp@etecsa.cu](mailto:ofertas.tcp@etecsa.cu) y adjuntar la siguiente documentación:

- Carné de autorización para ejercer el trabajo por cuenta propia con la actividad autorizada de "Programador de equipos de cómputo".
- Solicitud firmada con la oferta de conectividad que desee contratar.
- Fotocopia del carné de identidad.
- En caso de que el interesado no sea el propietario de la línea telefónica donde instalará el servicio, deberá enviar una autorización escrita de su propietario.

## **Preguntas más frecuentes**

1. **¿Cuáles son las ofertas para los TCP que son Programadores de equipos de cómputo?**

Las ofertas son:

Servicio *nauta* **Hogar** de 240 y 480 horas.

**Internet ADSL** con tarifa plana.

2. **¿Esas ofertas son sólo para los que tengan la licencia de Programadores de equipos de cómputo?**

Sí.

3. **Yo soy TCP pero no tengo esa licencia de Programadores de equipos de cómputo ¿Puedo solicitar alguna de esas ofertas?**

No. Esta oferta es solamente para los "Programadores de equipos de cómputo".

4. **¿En qué consisten las ofertas para los Programadores de equipos de cómputo?**

### **Oferta** *nauta* **Hogar**

En la contratación del servicio *nauta* **Hogar**, en su modalidad POSPAGO (factura), con 240 y 480 horas, según su elección, siempre que existan disponibilidades técnicas.

Si no posee una cuenta *nauta* para asociar al servicio, se le habilita una de forma gratuita y podrá recargarla por cualquier vía de las establecidas actualmente (recarga internacional, cupones de recarga, recarga directa en las unidades comerciales) siempre y cuando desee acceder al servicio y ya haya consumido el tiempo contratado.

El pago del servicio podrá realizarlo directamente desde el Portal de usuario o por cualquier otra vía habilitada al efecto (Transfermóvil, agentes de telecomunicaciones, bancos, correos o unidades comerciales de ETECSA).

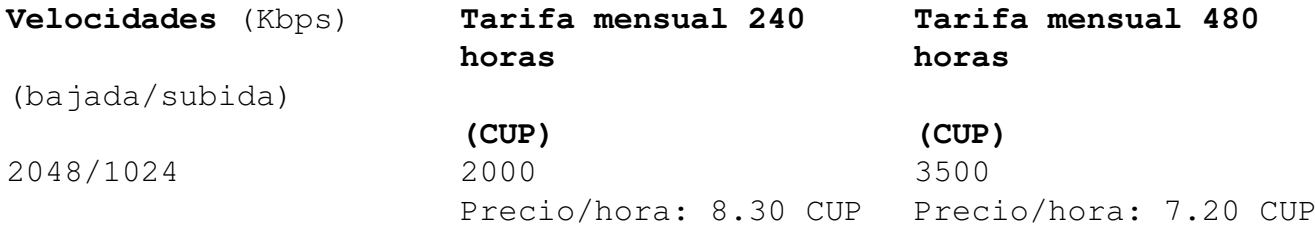

Cuota de habilitación: 250 CUP.

Venta del módem: Varía en dependencia del modelo.

Tarifa por hora adicional: 12.50 CUP.

#### **Oferta Internet ADSL con tarifa plana.**

Acceso a Internet mediante la tecnología por línea de suscripción digital asimétrica (ADSL).

Esta oferta incluye la instalación y el servicio de datos contratado mediante el uso de enlaces digitales que interconectan permanentemente su red de cómputo a otras redes, conforme a las especificaciones de calidad que se definan.

Podrá contratar la velocidad que requiera para su negocio con una tarifa plana y con la opción de habilitar un correo internacional (No se comercializarán buzones adicionales).

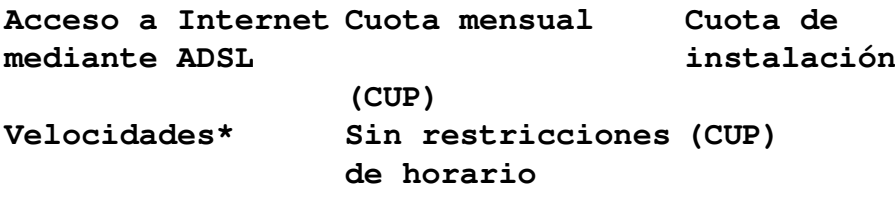

(Kbps)

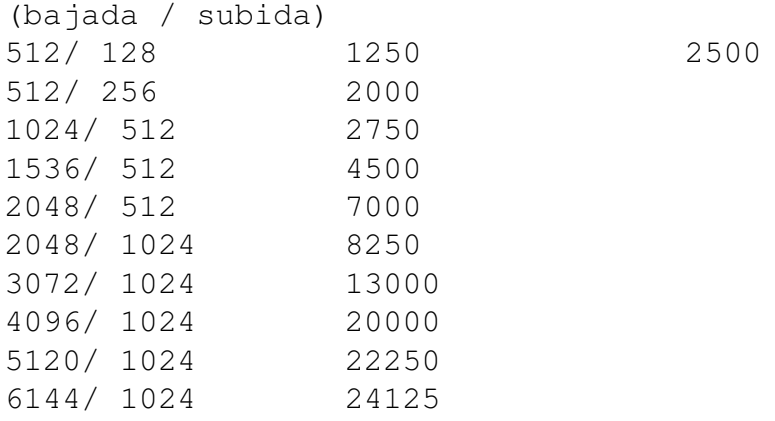

Venta del módem: Varía en dependencia del modelo.

No se comercializan buzones adicionales.

\* Velocidades superiores, entre 8 y 12 Mbps, dependerán de las facilidades técnicas.

### 5. **¿Dónde puedo hacer la solicitud?**

Si usted es trabajador por cuenta propia y posee la licencia de Programadores de equipos de cómputo puede realizar la solicitud por vía electrónica a [ofertas.tcp@etecsa.cu](mailto:ofertas.tcp@etecsa.cu)

# 6. **¿Qué documentos debo enviar por el correo electrónico** [ofertas.tcp@etecsa.cu](mailto:ofertas.tcp@etecsa.cu) **para acogerme a una de estas ofertas?**

Si usted es trabajador por cuenta propia y posee la licencia de Programadores de equipos de cómputo deberá enviar los siguientes documentos:

- Carné de autorización para ejercer el trabajo por cuenta propia con la actividad autorizada de "Programador de equipos de cómputo".
- Solicitud firmada con la oferta de conectividad que desee contratar.
- Fotocopia del carné de identidad.
- En caso de que el interesado no sea el propietario de la línea telefónica donde instalará el servicio, deberá enviar una autorización escrita de su propietario.

## 7. **¿Cuándo debo ir a la oficina comercial para firmar el contrato de la oferta que solicité?**

Una vez haya enviado la solicitud por correo electrónico, recibirá acuse de recibo y la oficina gestionará con el área técnica la facilidad requerida. En caso de que proceda la solicitud, le concertarán una cita para la firma del contrato y comenzar a disfrutar el servicio.

### 8. **¿Cuáles son las tarifas de estos servicios?**

### *nauta* **Hogar**

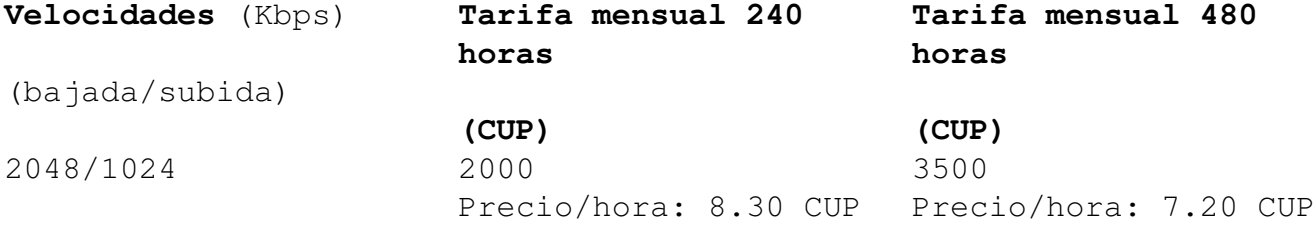

Cuota de habilitación: 250 CUP.

Venta del módem: Varía en dependencia del modelo.

Tarifa por hora adicional: 12.50 CUP.

### **Internet ADSL con tarifa plana**

**Acceso a Internet Cuota mensual mediante ADSL (CUP) Cuota de instalación Velocidades\* (CUP) Sin restricciones de horario**

(Kbps)

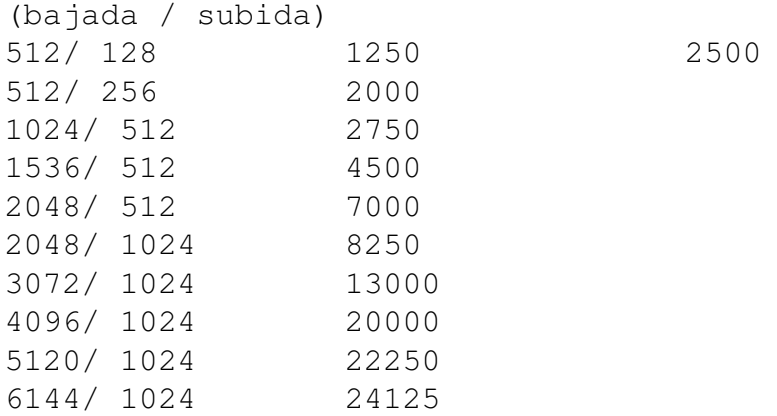

Venta del módem: Varía en dependencia del modelo.

No se comercializan buzones adicionales.

\* Velocidades superiores, entre 8 y 12 Mbps, dependerán de las facilidades técnicas.

9. **¿Cuáles son las oficinas comerciales EMPRESAS del país?**

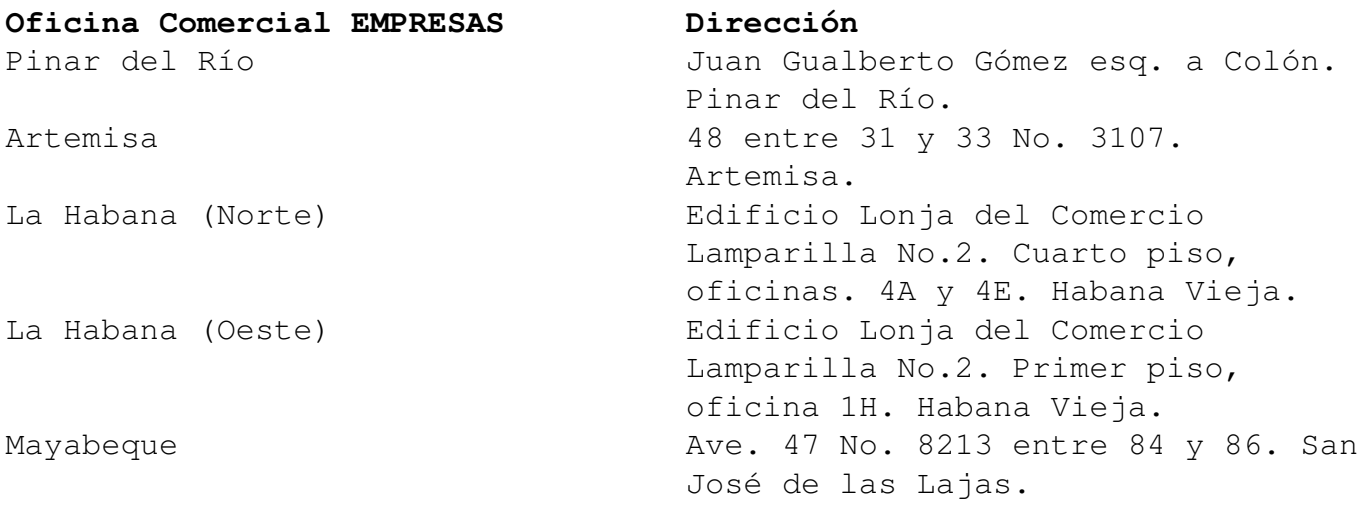

### **ETECSA realiza ofertas de conectividad para programadores de equipos de cómputo**

Última actualización: Miércoles, 24 Marzo 2021 09:58 Visto: 458

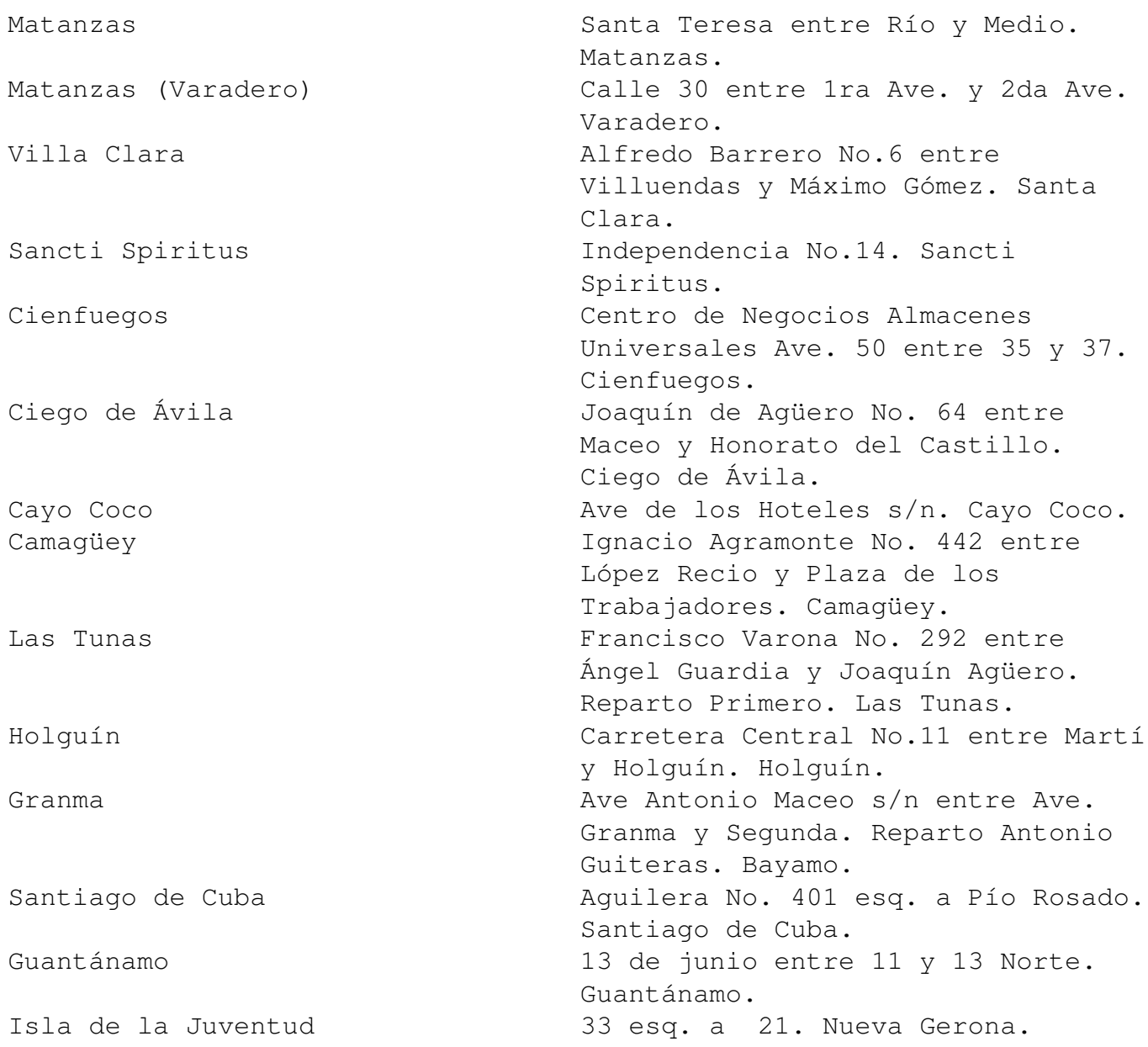